МИНИСТЕРСТВО ОБРАЗОВАНИЯ САХАЛИНСКОЙ ОБЛАСТИ ГБУ «ЦЕНТР ПСИХОЛОГО-ПЕДАГОГИЧЕСКОЙ ПОМОЩИ СЕМЬЕ И ДЕТЯМ»

**«Правила безопасного общения несовершеннолетних в сети Интернет, профилактика интернет-зависимости среди обучающихся, формирование доверительных детско-родительских отношений»**

Подготовил:

Педагог-психолог: Полунина Т.С.

## РОДИТЕЛЬСКАЯ МЕДИАЦИЯ ПРИ ИСПОЛЬЗОВАНИИ ИНТЕРНЕТА

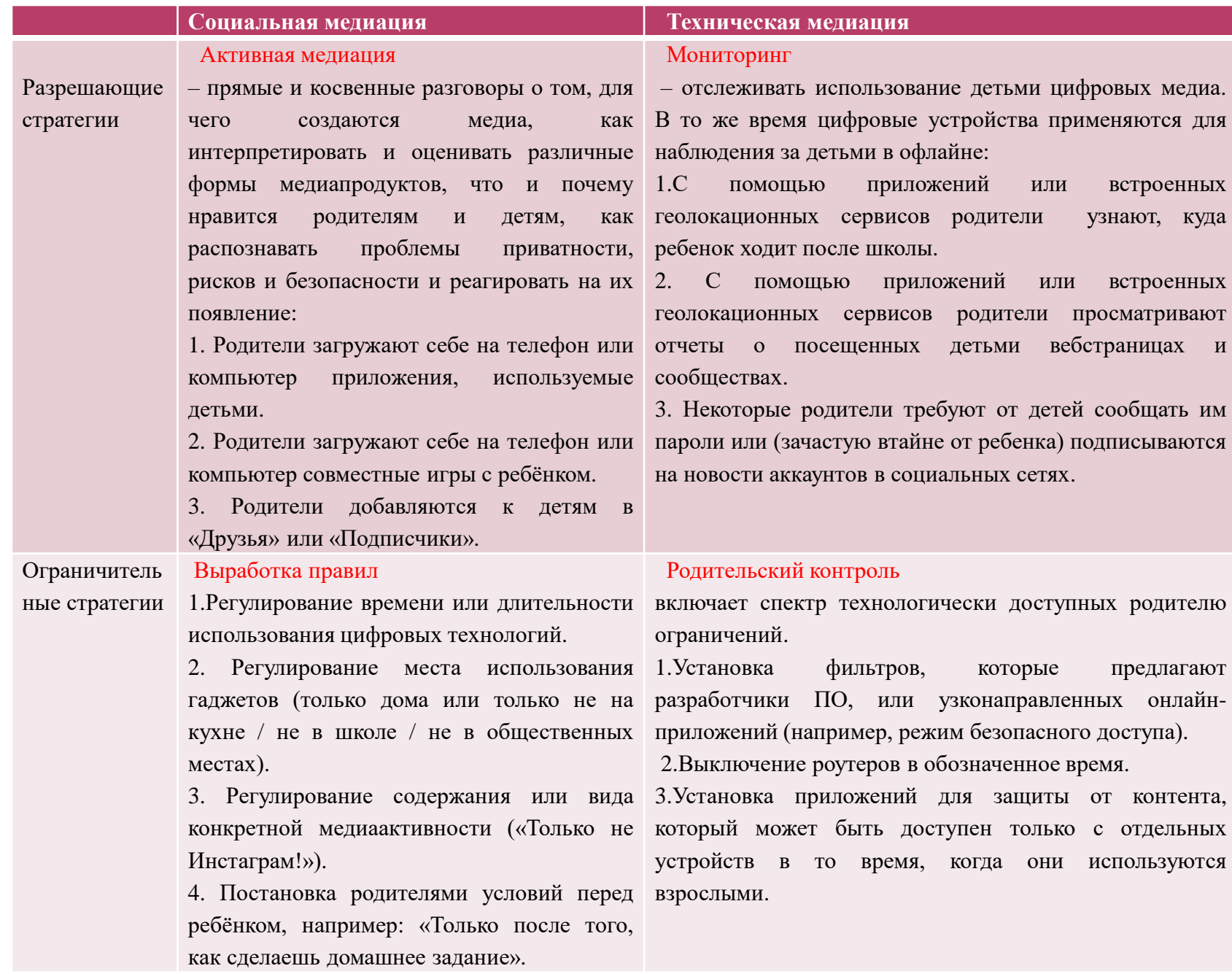

## СОВРЕМЕННЫЕ СЛОВА, КОТОРЫЕ ДОЛЖНЫ ЗНАТЬ РОДИТЕЛИ

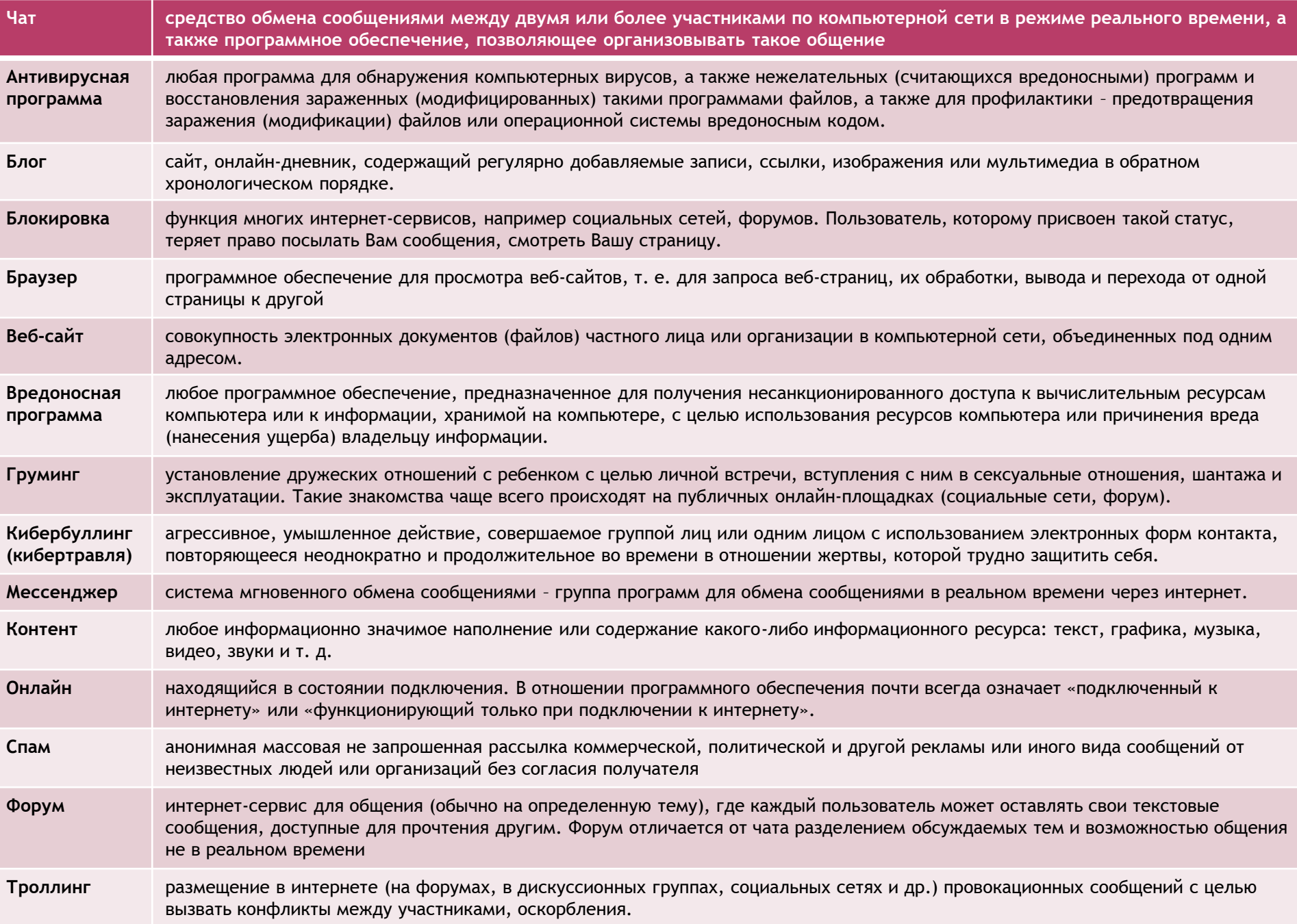

# ВИДЫ РИСКОВ.<br>ПРАВИЛА ДЛЯ ДЕТЕЙ ПО БЕЗОПАСНОМУ ИСПОЛЬЗОВАНИЮ ИНТЕРНЕТА

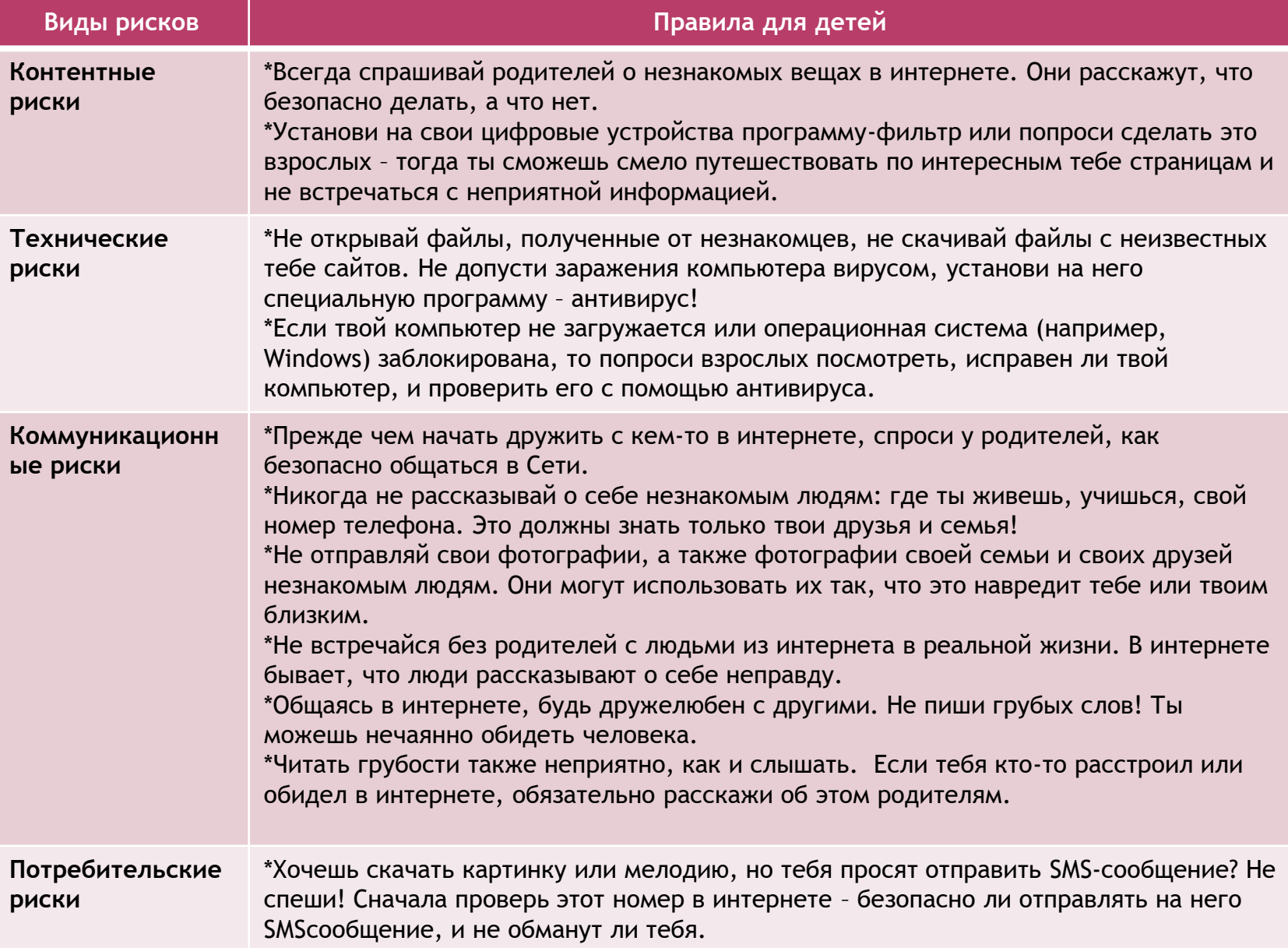

## КАК ЗАЩИТИТЬ ДЕТЕЙ ОТ КОНТЕНТНЫХ РИСКОВ

 К контентным рискам относятся материалы (тексты, картинки, аудио, видеофайлы, ссылки на сторонние ресурсы), содержащие противозаконную, неэтичную и вредоносную информацию. В первую очередь, с таким контентом можно столкнуться на сайтах социальных сетей, в блогах, на торрентах. Но сегодня практически весь интернет - это виртуальное пространство риска. \*Противозаконный контент -

распространение наркотических веществ через интернет, порнографические материалы с участием несовершеннолетних, призывы к разжиганию национальной розни и экстремистским действиям.

 \*Вредоносный (опасный) контент - контент, способный нанести прямой вред психическому и физическому здоровью детей и подростков.

 \*Неэтичный контент - контент, который не запрещен к распространению, но может содержать информацию, способную оскорбить пользователей. Подобное содержимое может распространяться ограниченно (например, "только для взрослых").

 Особо опасны сайты, на которых обсуждаются способы причинения боли и вреда, способы чрезмерного похудения, способы самоубийства, сайты, посвященные наркотикам, сайты, на которых размещены полные ненависти сообщения,

направленные против отдельных групп или лиц. Столкновения с контентными рисками могут иметь негативные последствия для эмоциональной сферы, психологического развития, социализации, а также физического здоровья детей и подростков.

#### **Основные правила безопасности:**

 1. Прежде, чем позволить ребенку пользоваться Интернетом, расскажите ему о возможных опасностях Сети (вредоносные программы, небезопасные сайты, интернетмошенники и др.) и их последствиях.

- 2. Четко определите время, которое Ваш ребенок может проводить в Интернете, и сайты, которые он может посещать.
	- 3. Убедитесь, что на компьютерах установлены и правильно настроены антивирусные программы, средства фильтрации контента и нежелательных сообщений.
- 4. Контролируйте деятельность ребенка в Интернете с помощью специального программного обеспечения.
- 5. Спрашивайте ребенка о том, что он видел и делал в Интернете.
- 6. Объясните ребенку, что при общении в Интернете (чаты, форумы, сервисы мгновенного обмена сообщениями, онлайн-игры) и других ситуациях, требующих регистрации, нельзя использовать реальное имя. Помогите ему выбрать регистрационное имя, не содержащее никакой личной информации.
- 7. Объясните ребенку, что нельзя разглашать в Интернете информацию личного характера (номер телефона, домашний адрес, название/номер школы и т.д.), а также "показывать" свои фотографии.
- 8. Помогите ребенку понять, что далеко не все, что он может прочесть или увидеть в Интернете — правда. Приучите его спрашивать то, в чем он не уверен.
- 9. Объясните ребенку, что нельзя открывать файлы, полученные от неизвестных пользователей, так как они могут содержать вирусы или фото/видео с негативным содержанием.
- 10.Приучите ребенка советоваться со взрослыми и немедленно сообщать о появлении нежелательной информации.
- 11.Не позволяйте Вашему ребенку встречаться с онлайн-знакомыми без Вашего разрешения или в отсутствии взрослого человека.
- 12.Постараться регулярно проверять список контактов своих детей, чтобы убедиться, что они знают всех, с кем они общаются;
- 13.Объясните детям, что при общении в Интернете, они должны быть дружелюбными с другими пользователями, ни в коем случае не писать грубых слов — читать грубости также неприятно, как и слышать;
- 14. Если ребенок пользуется общим компьютером, для каждого члена семьи создайте свою учетную запись на компьютере. Ваша учетная запись должна иметь надежный пароль и обладать правами администратора, чтобы ребенок не мог менять установленные вами настройки и программы;
- 15.Проверяйте актуальность уже установленных правил. Следите за тем, чтобы Ваши правила соответствовали возрасту и развитию Вашего ребенка.
- Важно помнить, что невозможно всегда находиться рядом с детьми и постоянно их контролировать. Доверительные отношения с детьми, открытый и доброжелательный диалог зачастую могут выступать более эффективными средствами для обеспечения безопасности вашего ребенка, чем постоянное отслеживание посещаемых сайтов и блокировка всевозможного контента.

#### **ВКЛЮЧЕНИЕ РОДИТЕЛЬСКОГО КОНТРОЛЯ WINDOWS**

- 1. Зайдите в меню Пуск и выберите пункт «Панель управления».
- 2. Выберите категорию «Учётные записи пользователей и семейная безопасность».
- 3. Выберите пункт «Учётные записи пользователей».
- 4. Вначале Вам необходимо запретить доступ к Вашей учётной записи Windows, установив на неё пароль. Для этого: Нажмите «Создание пароля своей учётной записи». Придумайте и укажите в соответствующих полях пароль для Вашей учётной записи. Нажмите «Создать пароль».
- 5. Далее, если у ребёнка ещё нет собственной учётной записи, необходимо создать её. Для этого: Нажмите «Управление другой учетной записью». Нажмите «Создание учетной записи». Укажите имя учётной записи и выберите тип «Обычный доступ» для неё.
- 6. Теперь необходимо включить и, затем, настроить родительский контроль: Нажмите «Установить родительский контроль».
- 7. Выберите учётную запись, для которой необходимо включить родительский контроль.
- Включив функцию родительского контроля Windows для стандартного аккаунта ребенка, можно установить индивидуальные значения для следующих параметров, которые необходимо контролировать:
- \*Ограничение времени. Можно устанавливать ограничения времени, когда детям разрешается входить на компьютер. Можно устанавливать разное время пользования для каждого дня недели. Если отведенное время заканчивается во время сеанса работы в системе, происходит автоматический выход пользователя из системы. Ограничение игр.
- \*Можно контролировать доступ к играм, выбирать уровень оценки по возрасту, блокировать определенные типы содержимого.
- \*Разрешение и блокировка определенных программ. Можно запретить детям запускать те программы, которые вы не позволяете им использовать.

### КАК ЗАБЛОКИРОВАТЬ САЙТ В БРАУЗЕРЕ:

- В браузере Google Chrome имеется функция родительского контроля, которая осуществляется через управление контролируемым профилем. При использовании такого родительского контроля в браузере, вы сможете регулировать поведение вашего ребенка в интернете.
- Для этого, сначала необходимо будет войти в аккаунт Google.
- Затем нужно будет войти в настройки браузера, нажав для этого на кнопку «Настройка и управление Google Chrome», а в контекстном меню выбрать пункт «Настройки».
- После этого будет открыто окно «Настройки».
- В этом окне, в разделе «Пользователи» нужно будет добавить нового пользователя, нажав для этого на кнопку «Добавить нового пользователя».
- Откроется окно «Создание аккаунта пользователя».
- В этом окне сначала нужно будет выбрать изображение и имя для нового пользователя.
- Потом следует активировать пункт «Контролируемый профиль, управляемый пользователем [user@gmail.com](mailto:user@gmail.com)»,
- а затем нажать на кнопку «Создать».
- По умолчанию активирован пункт «Создать ярлык для этого профиля на рабочем столе». После создания нового профиля, с этого ярлыка можно будет запускать контролируемый профиль браузера Гугл Хром.
- Далее откроется окно, в котором вас извещают, что был создан новый контролируемый профиль.
- На ваш электронный почтовый ящик придет уведомление о создании профиля, и о порядке его использования. Теперь можно будет запустить браузер с контролируемым профилем с ярлыка на Рабочем столе.
- Для контролируемого профиля, находящегося под родительским контролем Хрома, по умолчанию включена функция «Безопасный поиск».
- При вводе определенных запросов в браузере Google Chrome, не будут показываться результаты поисковой выдачи. https://unosmirnih.ru/files/uno/bezopasnost/infosafety/parent\_control.pdf
- Для того, чтобы войти в настройки созданного контролируемого профиля, потребуется войти в браузер Google Chrome с аккаунта пользователя, который создал этот контролируемый профиль.
- Далее необходимо будет войти в настройки браузера, а на странице «Настройки», в разделе «Пользователи» нажать на ссылку «Панель управления профилями».
- В разделе «Запросы» вы можете одобрять или отклонять права доступа к конкретным сайтам.
- Пользователь с контролируемого профиля может запросить доступ к конкретному сайту. Вы можете разрешить доступ к заблокированному сайту, подтвердив его запрос, или, наоборот отклонить запрос пользователя.
- Раздел «Статистика» содержит данные о просмотре веб -страниц. Здесь вы увидите, какие сайты посещались ребенком, сколько раз посещались эти сайты, а также в какое время были эти посещения.
- Для дальнейшей настройки родительского контроля, нужно будет нажать на кнопку «Настройки». В открывшемся окне «Настройка доступа» можно выбрать способы блокировки сайтов.
- При выборе настройки «Любые сайты», необходимо будет добавить нежелательные сайты в список заблокированных сайтов. Второй вариант — только «Разрешенные сайты», является более строгим вариантом родительского контроля. Для ребенка доступны будут только разрешенные для посещения сайты. Список таких сайтов может быть расширен, после запроса для разрешения.

#### ПАМЯТКА ДЛЯ РОДИТЕЛЕЙ ДЕТЕЙ ПОДРОСТКОВОГО ВОЗРАСТА ПО БЕЗОПАСНОМУ ИСПОЛЬЗОВАНИЮ ИНТЕРНЕТА:

- 1. При использовании компьютера дома самый первый шаг, который следует предпринять для его защиты, включить брандмауэр. Брандмауэр – это специальная программа или устройство, которое позволяет блокировать попытки хакеров, вирусов и червей получить доступ к вашему компьютеру через Интернет.
- 2. Сами регулярно повышайте уровень компьютерной грамотности, чтобы знать, как обеспечить безопасность детей: используйте информацию зарекомендованных сайтов, например, [http://www.microsoft.com](http://www.microsoft.com/).
- 3. Не подавайте детям плохой пример. Не проводите слишком много времени у компьютера, не берите с собой за город ноутбук или планшет.
- 4. Компьютер с подключением к Интернету должен находиться в общей комнате под присмотром родителей.
- 5. Создайте список домашних правил посещения Интернета при участии детей и требуйте его выполнения.
- 6. Не забывайте беседовать с детьми об их друзьях в Интернете, о том, чем они заняты таким образом, будто речь идет о друзьях в реальной жизни.
- 7. Настаивайте, чтобы дети никогда не соглашались на личные встречи с друзьями по Интернету, объясните им, что их «знакомые» в Интернете могут быть совсем не теми, за кого себя выдают.
- 8. Научите детей относиться осторожно к заманчивым предложениям и подаркам.
- 9. Научить детей сообщать адрес электронной почты только тем людям, которых вы и они знаете. Не следует указывать свой адрес электронной почты на сайте социальной сети, в крупных Интернет-каталогах, а также на веб-сайтах с объявлениями о работе.
- 10. Научите детей не загружать файлы, программы или музыку без вашего разрешения.
- 11. Приучите вашего ребенка сообщать вам о любых угрозах или тревогах, связанных с Интернетом. Оставайтесь спокойными и напомните детям, что они в безопасности, если сами рассказали вам о своих тревогах.
- 12. Помогите детям защититься от спама. Научите не выдавать в Интернет своего реального электронного адреса, не отвечать на нежелательные письма и использовать специальные почтовые фильтры.
- 13. Приучите себя знакомиться с сайтами, которые посещают подростки.
- 14. Объясните детям, что ни в коем случае нельзя использовать Сеть для хулиганства, распространения сплетен или угроз другим людям.
- 15. Обсудите с подростками проблемы сетевых азартных игр и их возможный риск. Напомните, что дети не могут играть в эти игры согласно закону.

#### КАК ЗАЩИТИТЬСЯ ОТ ИНТЕРНЕТ-ЗАВИСИМОСТИ

- **Согласно исследованиям Кимберли Янг, предвестниками интернет -зависимости являются:**
- 1. Навязчивое стремление постоянно проверять электронную почту.
- 2. Предвкушение следующего сеанса онлайн.
- 3. Увеличение времени, проводимого онлайн.
- 4. Увеличение количества денег, расходуемых онлайн.
- **Родители вполне в состоянии избавить своего ребенка от возникновения интернет-зависимости – причем задолго до того, как это придется делать психологу или психиатру. Специалистами разных стран и разного профиля установлено, что для этого необходимо:**
- 1. Как можно больше общаться с ребенком. Дети, не обделенные родительским вниманием, не станут искать утешения в уничтожении монстров, поскольку не будут чувствовать себя одинокими. 2. Приобщать ребенка к культуре и спорту, чтобы он не стремился заполнить свободное время компьютерными играми. Если у ребенка не останется времени на компьютерные игры, то и зависимости взяться будет неоткуда. К тому же заниматься спортом куда полезнее, нежели горбиться перед монитором. Интересно, что 90% детей, занимающихся спортом или искусством, не увлекаются компьютерными играми.
- 3. Не сердиться на ребенка за увлечение играми и ни в коем случае не запрещать их. Исключение составляют игры с насилием и жестокостью. Детская психология такова – чем больше нельзя, тем больше хочется. Поэтому заострять внимание на том, что «компьютерные игры – зло», излишне, вы лишь сделаете малыша одержимым мыслями о запретном плоде со всеми вытекающими последствиями.
- 4. Объяснять ребенку разницу между игрой и реальностью. Реалистичная компьютерная графика стирает в мозгу ребенка разницу между виртуальным и реальным мирами. Важно дать понять, что «в реале» гибель – это навсегда.
- 5. Не давать ребенку забыть, что существуют настоящие друзья, родители и учеба. Если верить статистике, 80% детей начинают увлекаться компьютерными играми из-за недостатка общения в реальной жизни. Помогите своему ребенку найти общий язык со сверстниками и он предпочтет поиграть во дворе, нежели играть в одиночестве.
- 6. Занимать его чем-то еще, кроме компьютера. Найдите своему ребенку замену компьютерной игре исходя из его личных талантов и предпочтений. Не существует детей, которых бы не интересовало ничего, кроме компьютера.
- 7. Ребенку обязательно нужно чувствовать вашу любовь и заботу, быть уверенным, что его обязательно поймут и поддержат. Тогда у него будет меньше поводов отдалиться от вас, «зависнув» в виртуальной реальности. Больше половины юных пользователей Интернета ищут в нем игры и развлечения, которых им не хватает в реальной жизни. Они стремятся заполнить этот пробел виртуальными радостями. Если же у ребенка будет достаточно увлечений и друзей в реальной жизни, ему просто не захочется проводить долгие часы за компьютером.

#### ПАМЯТКА ДЛЯ РОДИТЕЛЕЙ, ЕСЛИ ОПРЕДЕЛИЛИ В ПОВЕДЕНИИ РЕБЕНКА ПРИЗНАКИ ИНТЕРНЕТ-ЗАВИСИМОСТИ:

- Постарайтесь наладить контакт с ребенком. Узнайте, что ему интересно, что его беспокоит и т.д.;
- Не запрещайте ребенку пользоваться Интернетом, но постарайтесь установить регламент пользования (количество времени, которые ребенок может проводить онлайн, запрет на Сеть до выполнения домашних уроков и пр.). Для этого можно использовать специальные программы родительского контроля, ограничивающие время в Сети;
- Ограничьте возможность доступа к Интернету только своим компьютером или компьютером, находящимся в общей комнате. Это позволит легче контролировать деятельность ребенка в Сети. Следите за тем, какие сайты посещает Ваш ребенок;
- Попросите ребенка в течение недели подробно записывать, на что тратится время, проводимое в Интернете. Это поможет наглядно увидеть и осознать проблему, а также избавиться от некоторых навязчивых действий, например от бездумного обновления странички в ожидании новых сообщений;
- Предложите своему ребенку заняться чем-то вместе, постарайтесь его чемто увлечь. Попробуйте перенести кибердеятельность в реальную жизнь. Например, для многих компьютерных игр существуют аналогичные настольные игры, в которые можно играть всей семьей или с друзьями – при этом общаясь друг с другом «вживую». Важно, чтобы у ребенка были не связанные с Интернетом увлечения, которым он мог бы посвящать свое свободное время;
- Дети с интернет-зависимостью субъективно ощущают невозможность обходиться без Сети. Постарайтесь тактично поговорить об этом с ребенком. При случае обсудите с ним ситуацию, когда в силу каких-то причин он был вынужден обходиться без Интернета. Важно, чтобы ребенок понял: ничего не произойдет, если он на некоторое время «выпадет» из жизни интернет-сообщества;
- В случае серьезных проблем обратитесь за помощью к психологу.

#### ПОЛЕЗНЫЕ ИНТЕРНЕТ - ИСТОЧНИКИ ДЛЯ РОДИТЕЛЕЙ И УЧИТЕЛЕЙ:

- **Безопасный Интернет Сегодня отгородиться от внешнего мира довольно сложно – Интернет становится частью жизни человека с самого раннего возраста. Однако в Сети ребенок не менее уязвим, чем в реальном мире. Поэтому очень важно не только самим знать правила поведения в виртуальном мире, но и рассказать о них детям.**
- Рекомендации Фонда Развития Интернет содержат подробную информацию о возможных угрозах в Сети. Они помогут взрослым обучить детей использовать Интернет грамотно и безопасно. [www.detionline.com/.](http://www.detionline.com/)
	- Настройка на компьютере или мобильном устройстве параметры безопасного поиска. В поисковой системе Google эта функция позволяет исключать из результатов поиска сайты с откровенными изображениями, непристойным текстом и сценами насилия. Подробнее о безопасном поиске и других технологиях на Google: [www.google.ru/familysafety/tools.html](http://www.google.ru/familysafety/tools.html)
	- Продукт компании МТС антивирус МТС с функцией «Родительского контроля». Он позволит защитить компьютер от всех видов сетевых угроз. Подробнее о «МТС. Антивирус 9»: www.mts.ru/internet/mts\_stream/additionally services/for\_home\_inet/antivirus/ Антивирусы с различным уровнем безопасности также можно выбрать в лаборатории Касперского [www.kaspersky.ru/](http://www.kaspersky.ru/).
	- Компания МГТС предоставляет услугу «Родительского контроля» не на компьютере, а в Сети. Подробнее о функции «Родительского контроля» от МГТС: mgts.ru/home/internet/faq/net-parent/
	- Ограничить доступ ребенка на нежелательные ресурсы можно также с помощью услуги МТС «Переключаемые профили». Подробнее об услуге фильтрации траффика: www.mts.ru/internet/mts\_stream/ additionally services/for home inet/traffic-filter/
	- Для защиты своего почтового ящика от массы ненужной рекламы и «писем счастья» существуют программы-фильтры «Антиспам». Подробнее о программе-фильтре «Антиспам»: www.mts.ru/internet/mts\_stream/additionally\_services/ for\_home\_inet/antispam
	- Если ваш ребенок, пользуясь Интернетом, оказался в непростой ситуации, он всегда может обратиться на Линию помощи «Дети онлайн» по электронной почте: helpline@detionline.com. Вы также можете воспользоваться горячей линией по приему сообщений о противоправном контенте в Интернете на сайте Фонда содействия развитию сети Интернет – «Дружественный Рунет»: www.friendlyrunet.ru/

#### МАТЕРИАЛ УЧИТЕЛЯМ ДЛЯ РАБОТЫ С ДЕТЬМИ ПО ФОРМИРОВАНИЮ ПРАВИЛ ПОВЕДЕНИЯ ДЕТЕЙ В ИНТЕРНЕТЕ:

- **Обсудите с детьми в игровой форме в соответствии с возрастными особенностями правила поведения детей в Интернете:**
- 1. Я никогда не буду постить информацию более личную, чем мое имя.
- 2. Я не буду постить фотографии других людей (членов моей семьи, других учеников, учителей).
- 3. Я буду использовать язык, подобающий в школе.
- 4. Я не буду заниматься плагиатом, напротив, я буду развивать и дополнять идеи других и помогать там, где это необходимо.
- 5. Я не буду обижать моих одноклассников и коллег.
- 6. Я не боюсь высказывать публично мои идеи, но при этом я не позволю себе обидных и оскорбительных высказываний.
- 7. Отстаивая свои идеи, я использую только конструктивную критику.
- 8. Я несу ответственность за все, что высказывается в Интернете от моего имени.
- 9. Я буду стараться высказывать все грамотно, используя справочный аппарат и проверяя написанное.
- 10. Я не буду преследовать других в своих блогах или комментариях.
- 11. Я не буду провоцировать других учеников в своих блогах или комментариях.
- 12. Я не буду использовать аккаунты других учеников для того, чтобы выдавать себя за них.
- 13. Я буду пересылать только подобающие в школе изображения с корректными ссылками.
- 14. Я не буду рассылать спам.
- 15. Если мне попадется неподобающий сайт или изображение, я уйду с него и проинформирую взрослых.
- 16. Я не буду поддерживать контакты в том пространстве, которое не создано специально для этого проекта и не контролируется моим учителем.

#### **ИНТЕРНЕТ-РЕСУРСЫ:**

- https://www.chodb.ru/upload/%D0%91%D0%B8%D0%B1%D0%BB%D0%B8%D0 %BE%D0%B3%D1%80%D0%B0%D1%84%D1%8B/%D0%91%D0%B5%D0%B7%D0%BE [%D0%BF%D0%B0%D1%81%D0%BD%D0%BE%D1%81%D1%82%D1%8C%20%D0%B8%](https://www.chodb.ru/upload/%D0%91%D0%B8%D0%B1%D0%BB%D0%B8%D0%BE%D0%B3%D1%80%D0%B0%D1%84%D1%8B/%D0%91%D0%B5%D0%B7%D0%BE%D0%BF%D0%B0%D1%81%D0%BD%D0%BE%D1%81%D1%82%D1%8C%20%D0%B8%D0%BD%D1%84.%20%20%D0%92%D0%B0%D1%80%D0%B8%D0%B0%D0%BD%D1%82%201.pdf) D0%BD%D1%84.%20%20%D0%92%D0%B0%D1%80%D0%B8%D0%B0%D0%BD%D1% 82%201.pdf
- [https://iz.ru/614248/anatolii-kucherena/gruppy-smerti-ne-khotiat](https://iz.ru/614248/anatolii-kucherena/gruppy-smerti-ne-khotiat-umirat)umirat
- [методичка.pdf](file:///C:/Users/79147/Desktop/Ð±ÐµÐ·Ð¾Ð¿Ð°ÑÐ½Ð¾ÑÑÑ%20Ð²%20Ð¸Ð½ÑÐµÑÐ½ÐµÑÐµ/Ð¼ÐµÑÐ¾Ð´Ð¸ÑÐºÐ°.pdf)
- <https://cloud.mail.ru/public/55sz/9Tx1bAJTP>
- [https://unosmirnih.ru/files/uno/bezopasnost/infosafety/parent\\_control.](https://unosmirnih.ru/files/uno/bezopasnost/infosafety/parent_control.pdf) pdf
- <https://unosmirnih.ru/2020-12-25-04-13-25.html>
- [https://unosmirnih.ru/files/uno/bezopasnost/infosafety/internet\\_addicti](https://unosmirnih.ru/files/uno/bezopasnost/infosafety/internet_addiction.pdf) on.pdf
- https://lysva.biz/uploads/files/2019/02.2019/%D0%BC%D0%B5%D1%82%D0 %BE%D0%B4%D0%B8%D1%87%D0%BA%D0%B0- %D0%98%D0%BD%D1%82%D0%B5%D1%80%D0%BD%D0%B5%D1%82- [%D0%B1%D0%B5%D0%B7%D0%BE%D0%BF%D0%B0%D0%BD%D0%BE%D1%81%D1%](https://lysva.biz/uploads/files/2019/02.2019/%D0%BC%D0%B5%D1%82%D0%BE%D0%B4%D0%B8%D1%87%D0%BA%D0%B0-%D0%98%D0%BD%D1%82%D0%B5%D1%80%D0%BD%D0%B5%D1%82-%D0%B1%D0%B5%D0%B7%D0%BE%D0%BF%D0%B0%D0%BD%D0%BE%D1%81%D1%82%D1%8C.pdf) 82%D1%8C.pdf